## Como reconfigurar o Eduroam no Mac

26/04/2024 08:52:57

## **Imprimir artigo da FAQ**

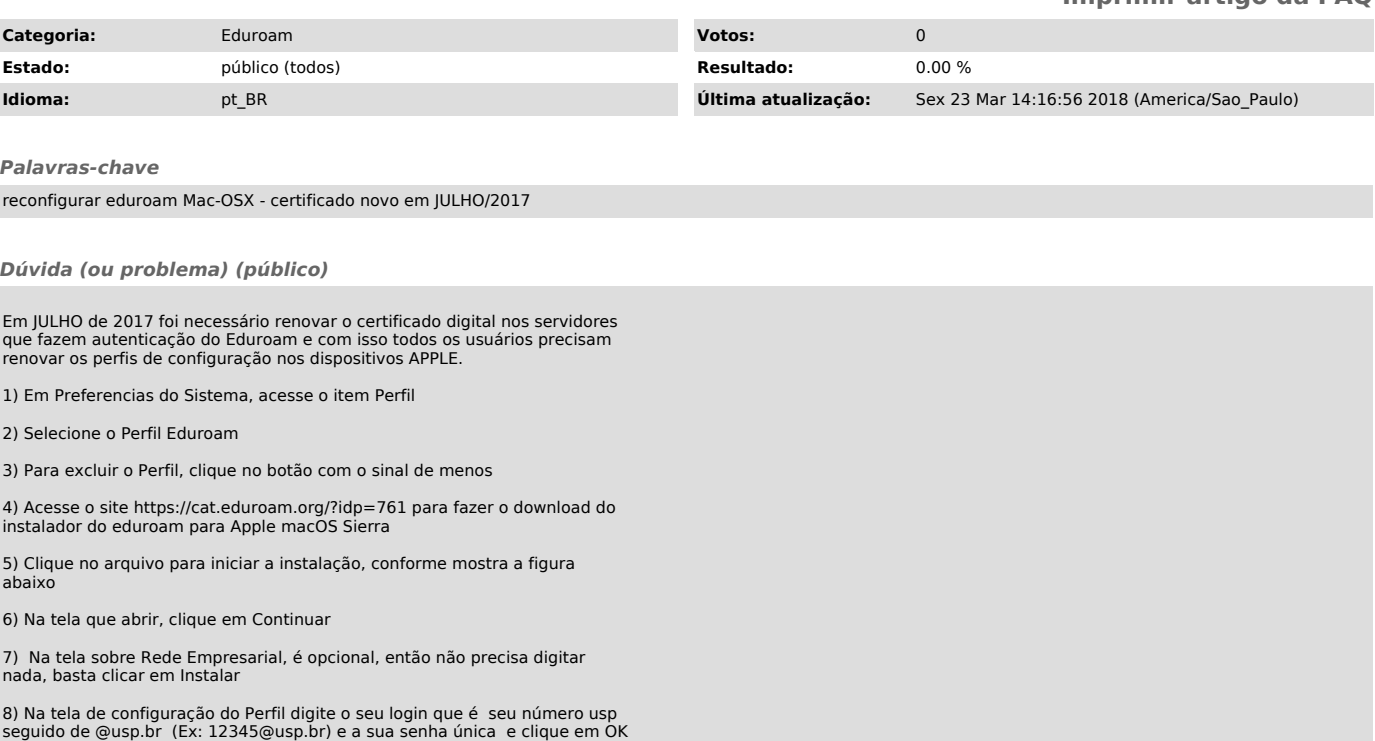

9) O seu perfil foi reconfigurado com o novo certificado e agora deverá funcionar normalmente como antes.

Siga as instruções a seguir, para reconfigurar o seu perfile Eduroam no Mac-OSX

## *Resposta (ou solução) (público)*

Reconfigurar eduroam Mac-OSX - certificado novo em JULHO/2017<br>Em JULHO de 2017 foi necessário renovar o certificado digital nos servidores<br>que fazem autenticação e com isso todos os usuários precisam renovar os perfis<br>de c

A seguir a sequencia de telas para ser realizado: (1)

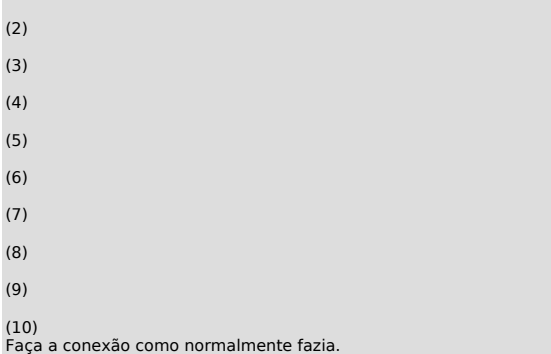